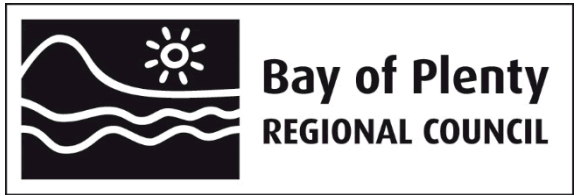

## **OverseerFM version 6.3.2 data input protocols for Lake Rotorua catchments**

#### **Purpose**

This memo is intended to enable landowners, consultants and BOPRC staff to take a consistent and robust approach to Plan Change 10 and Rule 11 OverseerFM assessments. The protocols will be published on-line at [www.rotorualakes.co.nz.](http://www.rotorualakes.co.nz/)

This purpose of this document is to outline the format in which an OverseerFM analysis should be submitted to Council and the Bay of Plenty Regional Council OverseerFM data entry protocols to be used when developing an analysis.

The format in which an analysis is named allows Council to search for the relevant analysis for consenting and monitoring purposes and an automated process comparing analyses to be performed. The status of the analysis identifies for Council the stage at which each analysis is at enabling an efficient review and assessment process.

The Bay of Plenty Regional Council OverseerFM data entry protocols ensure consistency in the regulatory context of assessing the property nitrogen (N) losses in Lake Rotorua catchments affected by nutrient rules.

Detailed property and catchment GIS data from Council is used to ensure a robust and consistent approach to some input parameters.

#### **Disclaimer**

The protocols described in this memo are Bay of Plenty Regional Council's position and do not represent the views of Overseer Ltd in any way.

## **1. OverseerFM**

To enable any analysis to be readily recognised by the landowner, Land Use Advisor (LUA) and BOPRC staff the following 'FM Naming Convention' and publication statuses should be used:

### **Farm and Analyses Naming Convention**

The table above relates to analyses for PC10 and Rule 11.

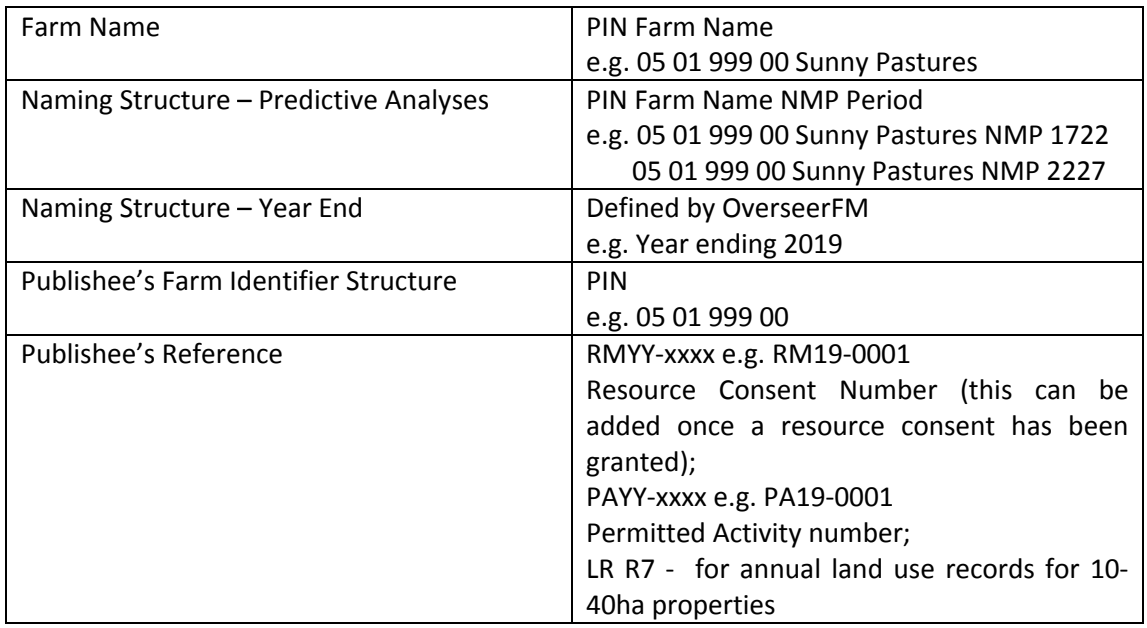

# **Publication Statuses of Analyses to Bay of Plenty Regional Council**

When an analysis is ready to be submitted to BOPRC, whether for a consent application (supported by an NMP), or year-end (consent monitoring) the statuses are defined below.

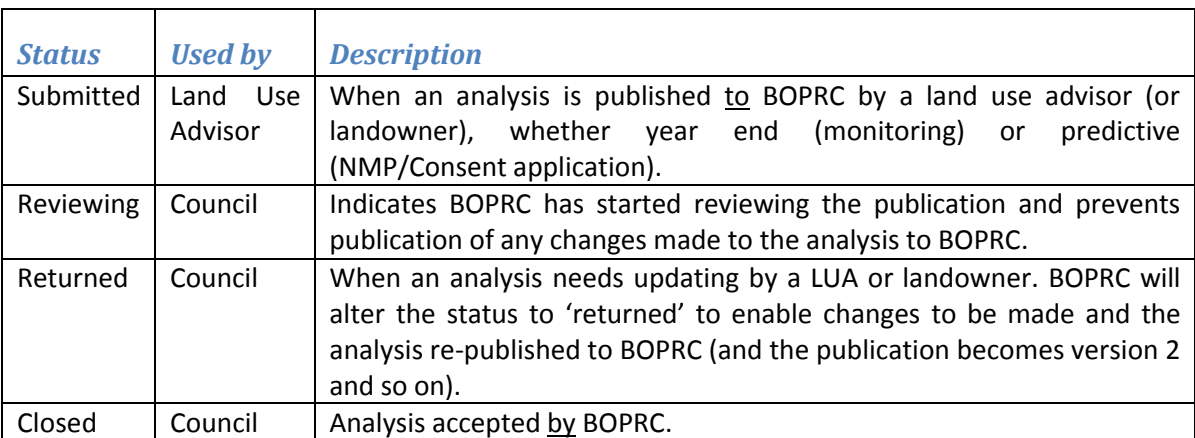

# **2. Bay of Plenty Regional Council Protocols on OverseerFM data input**

These protocols must be read in conjunction with the OverseerFM User Guide.

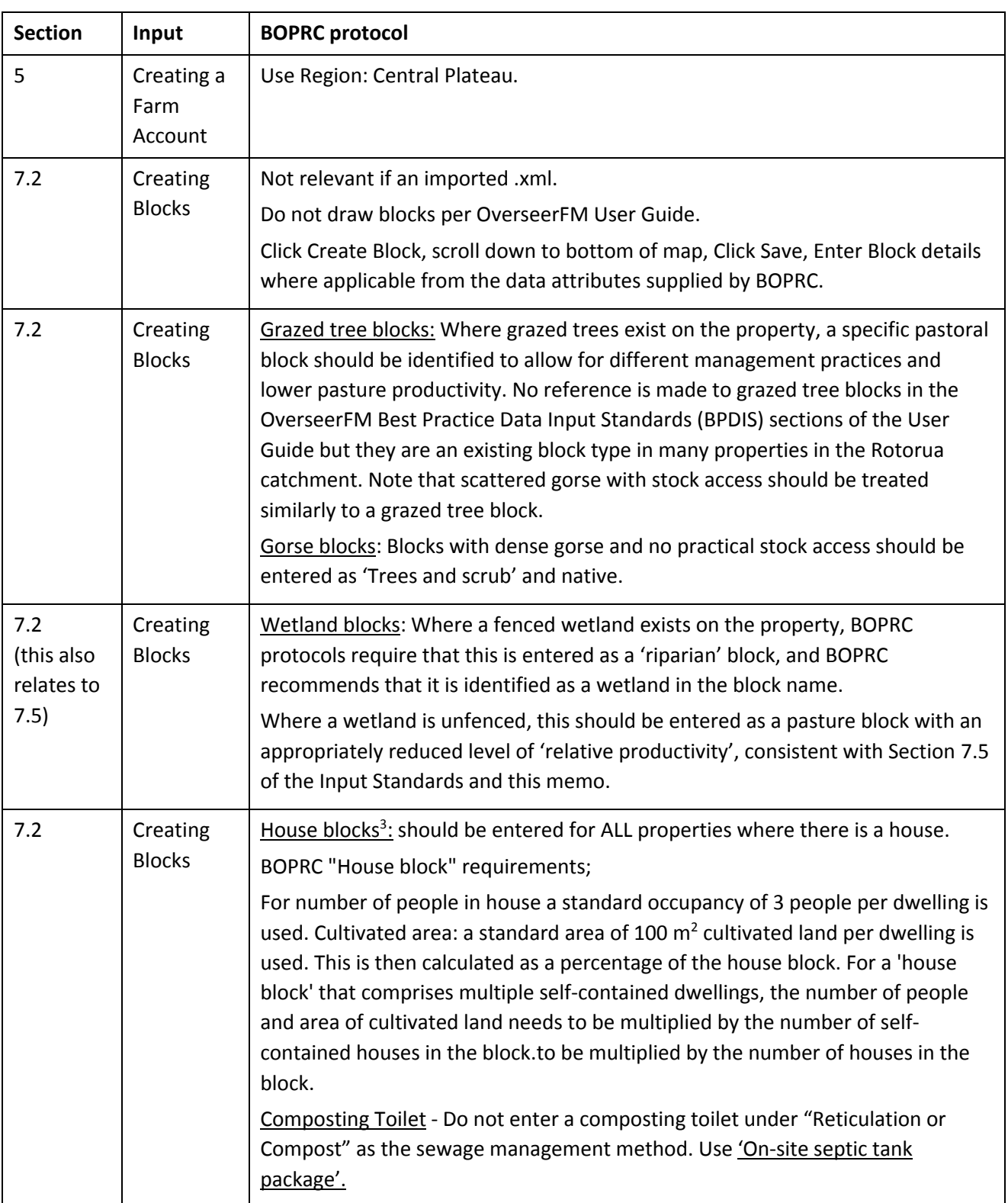

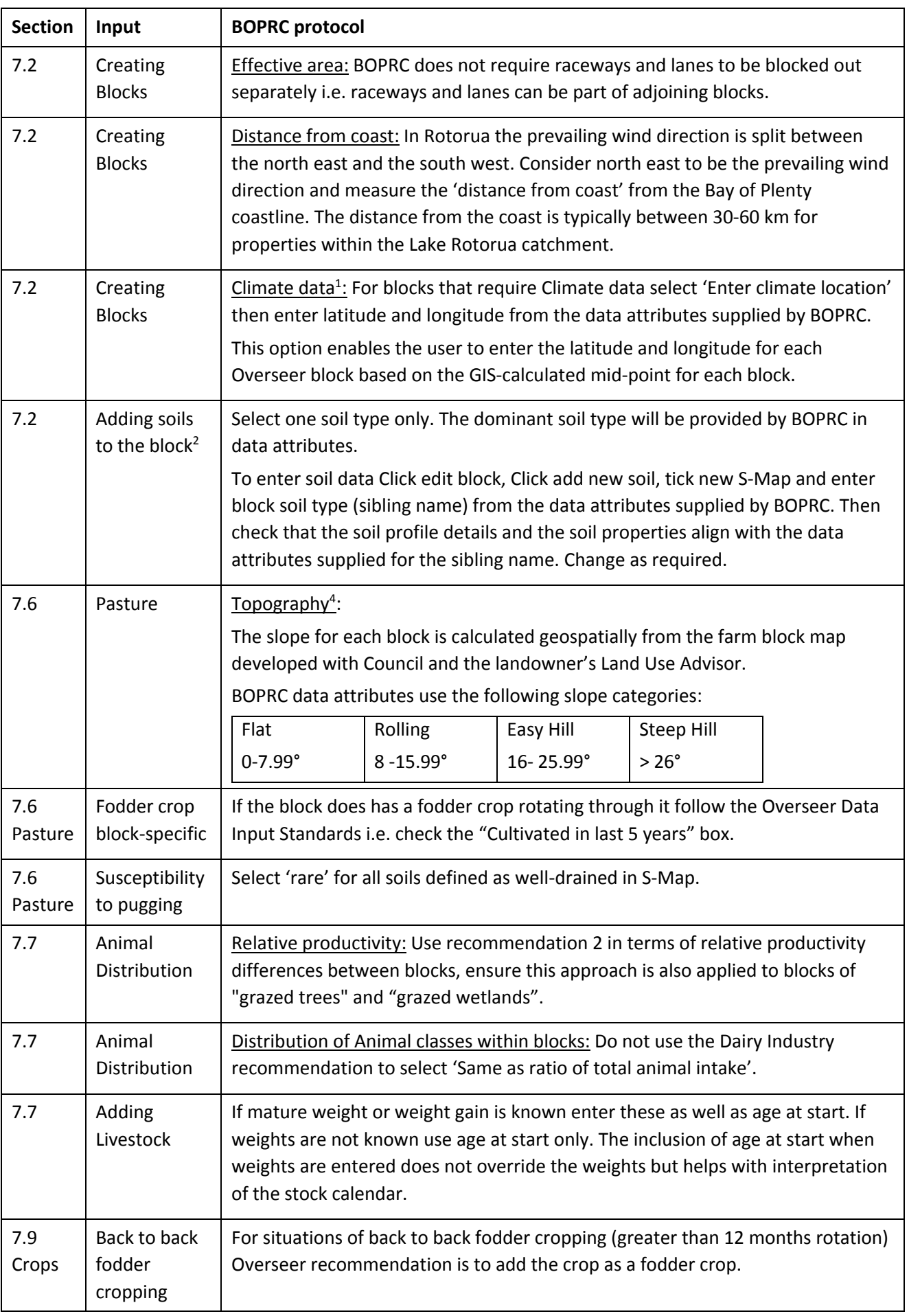

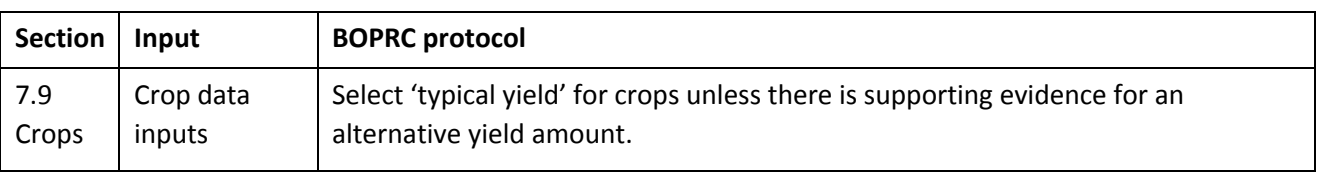

 $<sup>1</sup>$  For Overseer analyses that form the basis of consent applications, or year-end monitoring analyses,</sup> BOPRC will provide the latitude and longitude for each block once a farm map has been supplied.

<sup>2</sup> BOPRC uses soil data generated by Landcare Research and provided via S-map dated 2014. At this stage the BOPRC S-map data is not being changed with changes to the national database. This policy will be reviewed at the next science review.

<sup>3</sup> A house block that is 1000 m<sup>2</sup> (or 0.1 ha), the percentage of the block that is cultivated = 100m<sup>2</sup>/1000m<sup>2</sup> = 10%. Where there is more than one house on the property, the areas of each house and garden/section can be summed, and entered into Overseer as a single "house" block.

<sup>4</sup> BOPRC will provide the block slope data for the farm block map to 2 decimal places. Where one Overseer block comprises several geographically separate part-blocks, slope is calculated based on the average slope of all of the part blocks.